#### **Flow Signatures of Popular Applications**

#### **Vladislav Perelman, Nikolay Melnikov, Jürgen Schönwälder**

**Jacobs University Bremen**

**IM2011 Dublin, Ireland 24 May 2011**

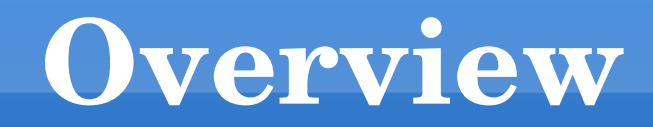

- **Motivation**
- Setup
- Glance at the Findings
- Flow Signatures
- **Evaluation**
- Conclusion

## **Network Flows**

- Unidirectional sequence of packets with some common properties that pass through a network device
- *Flow Records* summarize the network traffic seen at an observation point:
	- Src/Dst IP addresses
	- Src/Dst ports
	- Protocol
	- ToS

...

## **What can we get from it?**

- Application identification based on the network activity.
- Has been done before, however only on the level of application protocols.

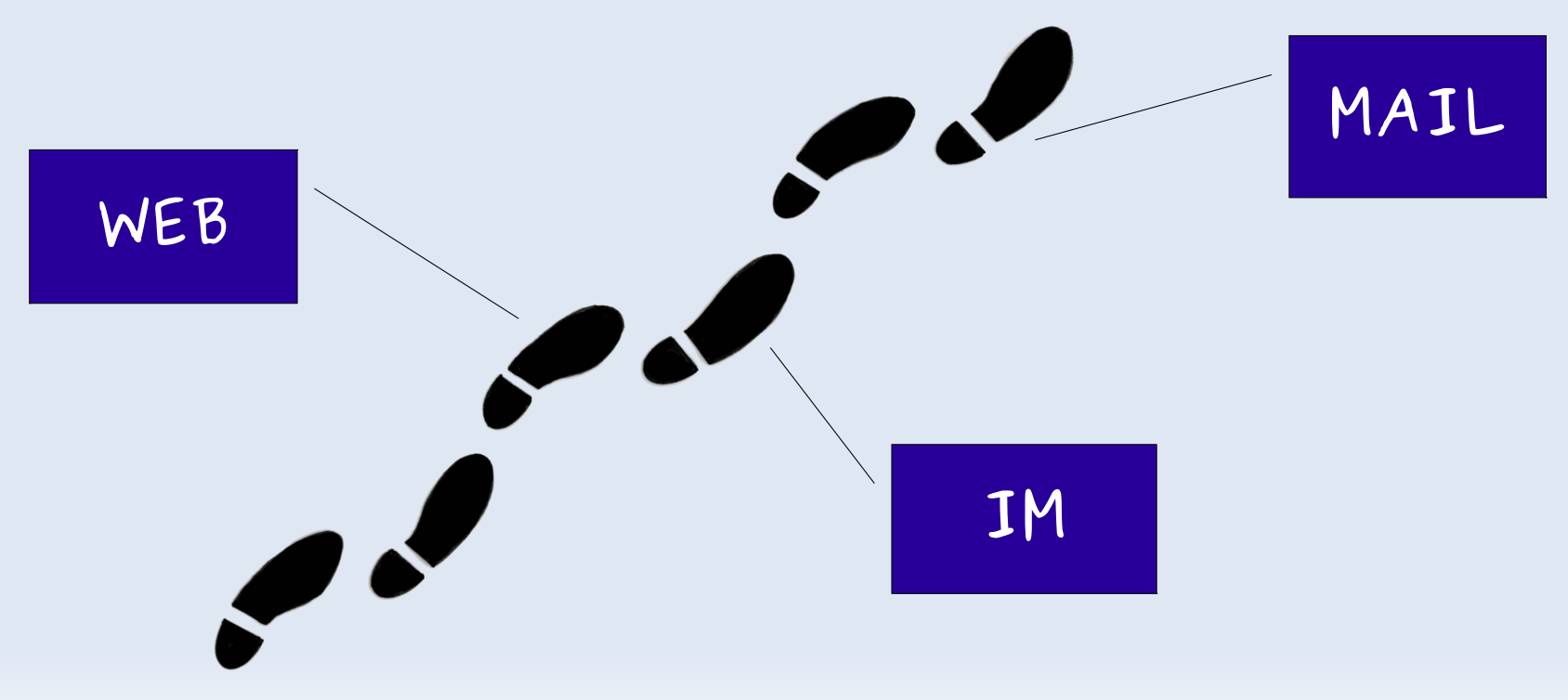

## **Why not take it a step further?**

- Do specific applications generate their own signatures which could be traced?
- Focus on what is observed, not on why it is the way it is.

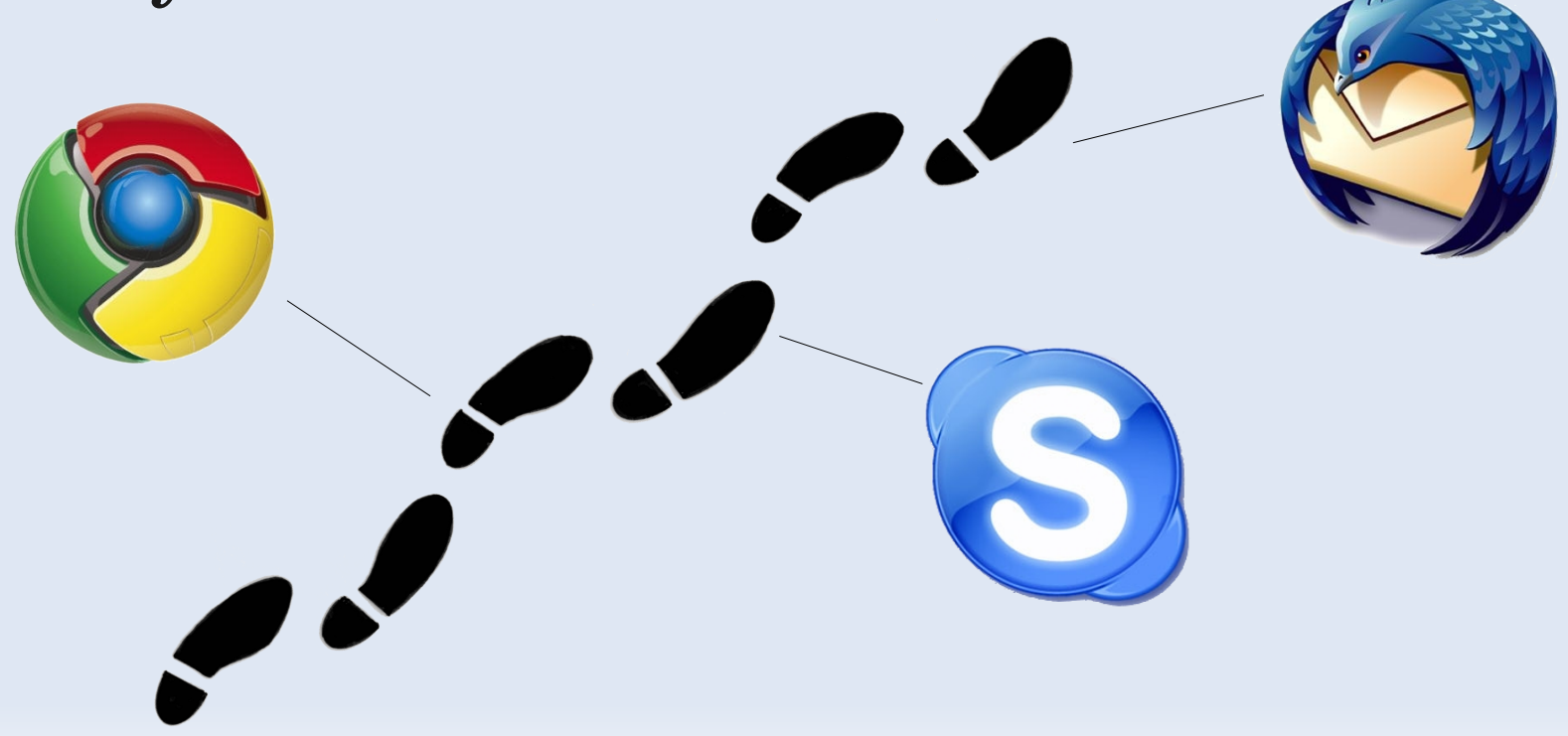

## **Experimental Setup**

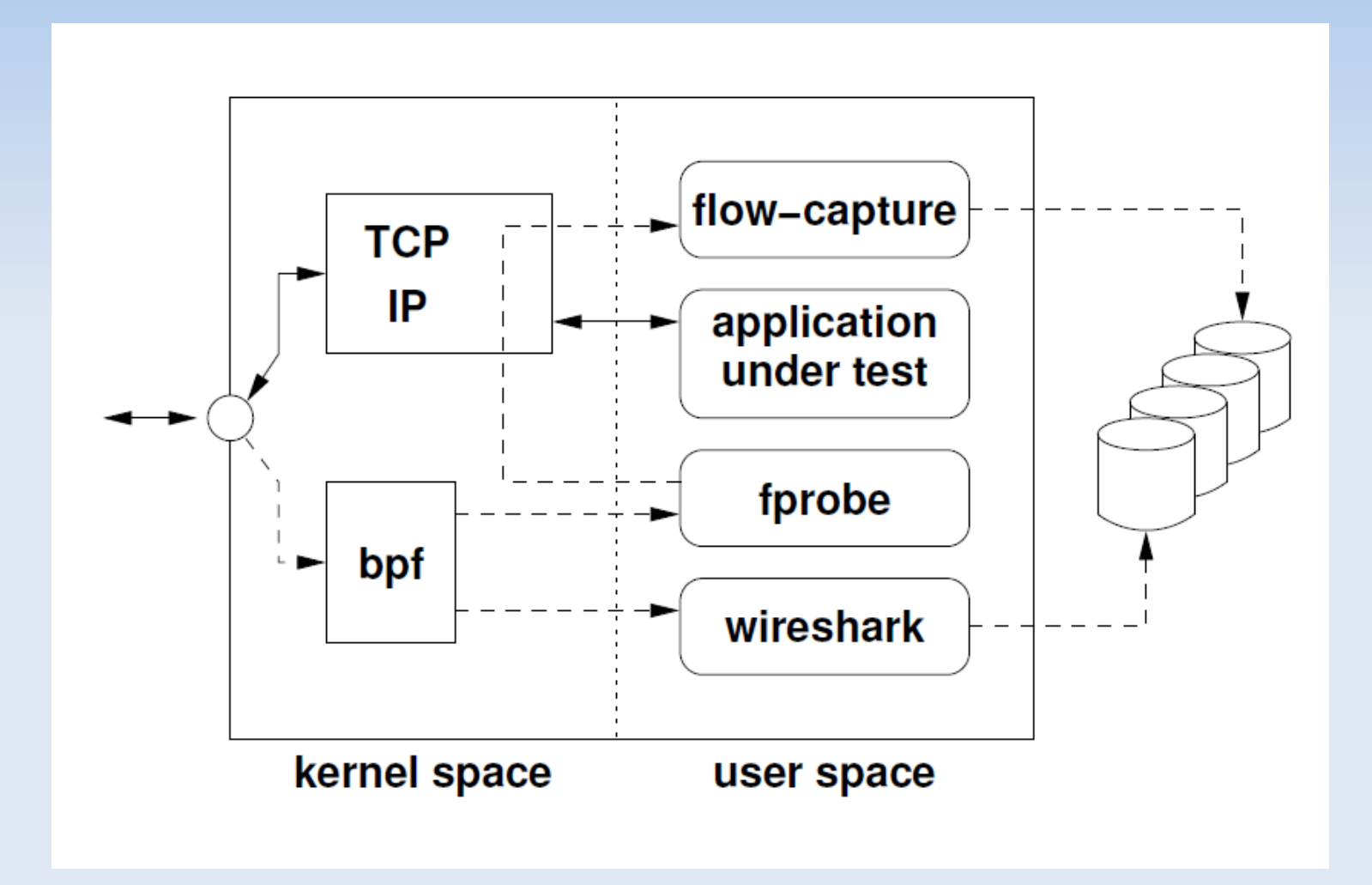

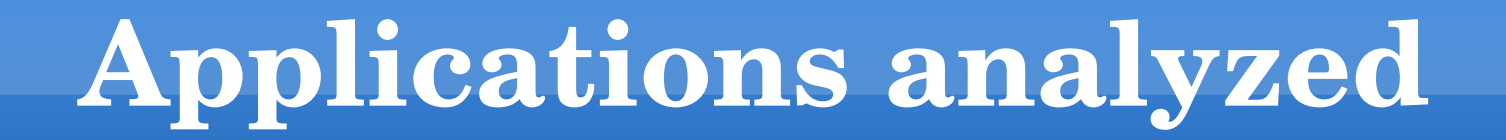

A small study was conducted among 60 students of Jacobs University in order to select most popular applications among web browsers, IM clients, mail clients and media players

## **Applications analyzed**

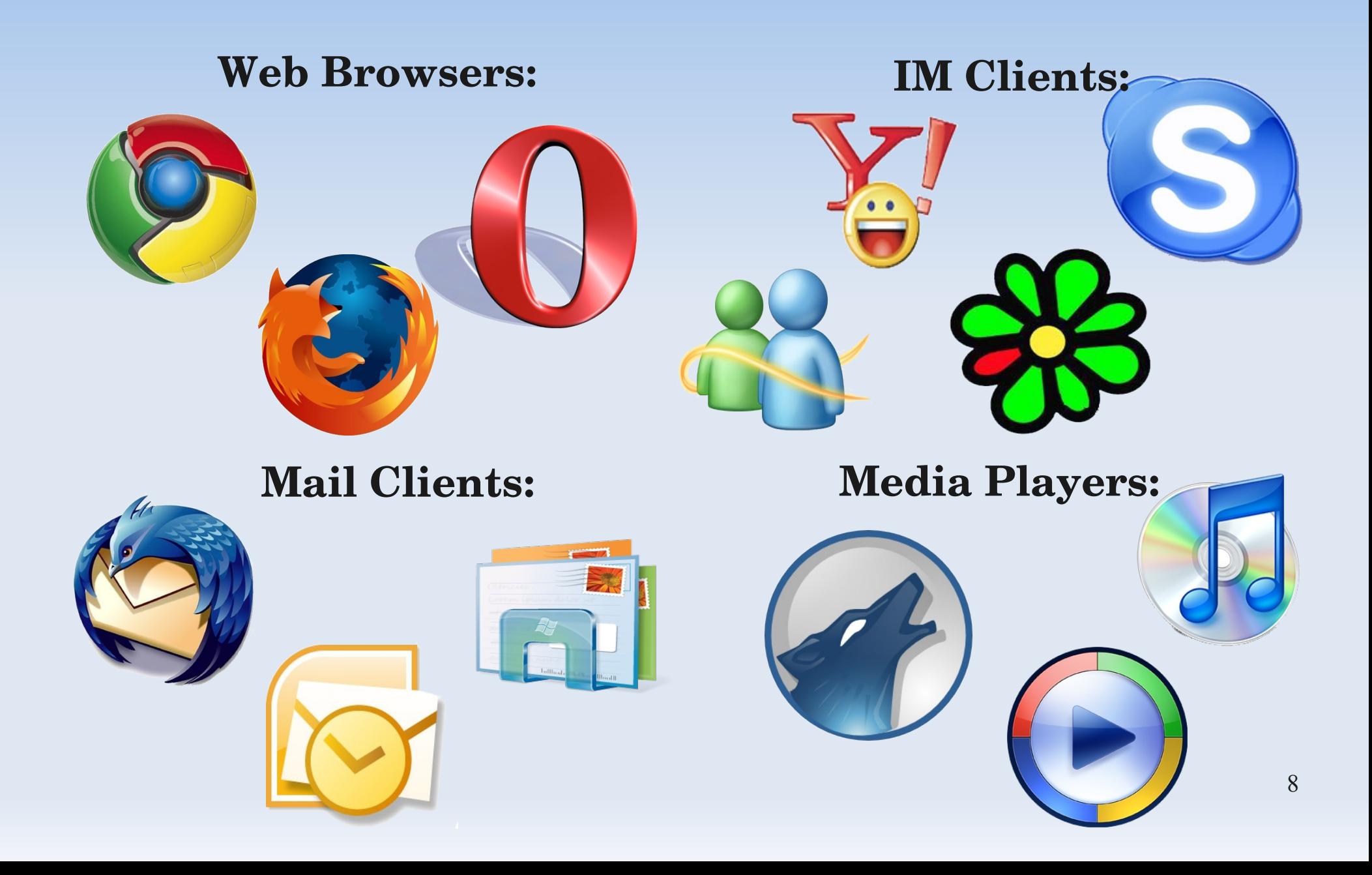

#### **Web Browsers**

- Round 1 startup with about: blank
- Round 2 simple page ([www.google.com](http://www.google.com/))
- Round 3 visiting several web pages
- Round 4 using RSS and plugins

Browsers do a lot more than a mere user would expect in order to increase their performance and security.

## **Example – Opera 10.10**

- $\blacksquare$  On start-up discovery of local Opera Unite users
	- Simple Service Discovery Protocol
		- UDP multicast to 239.255.255.250
- Security check for every website
	- sitecheck2.opera.com
		- TCP connection to 91.203.99.45

## **Flow Signatures**

- Formalize flow signatures as queries of the stream-based flow query language *flowy* (developed at Jacobs University Bremen)
- Each query consists of several elements that are connected with each other via pipes

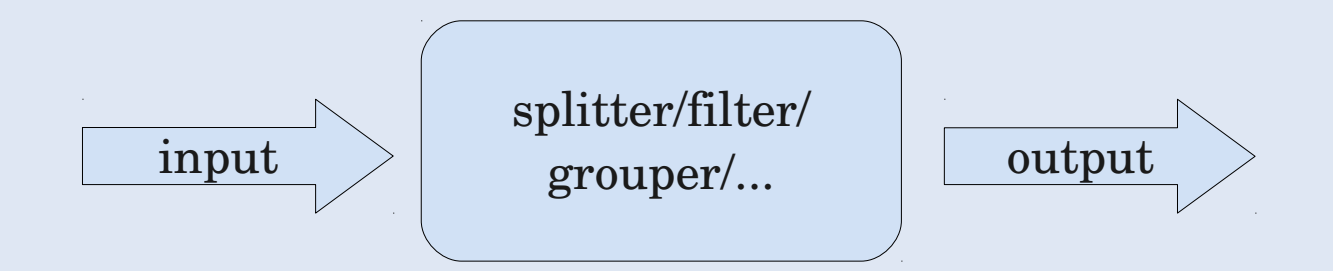

#### **Example – Opera 10.10**

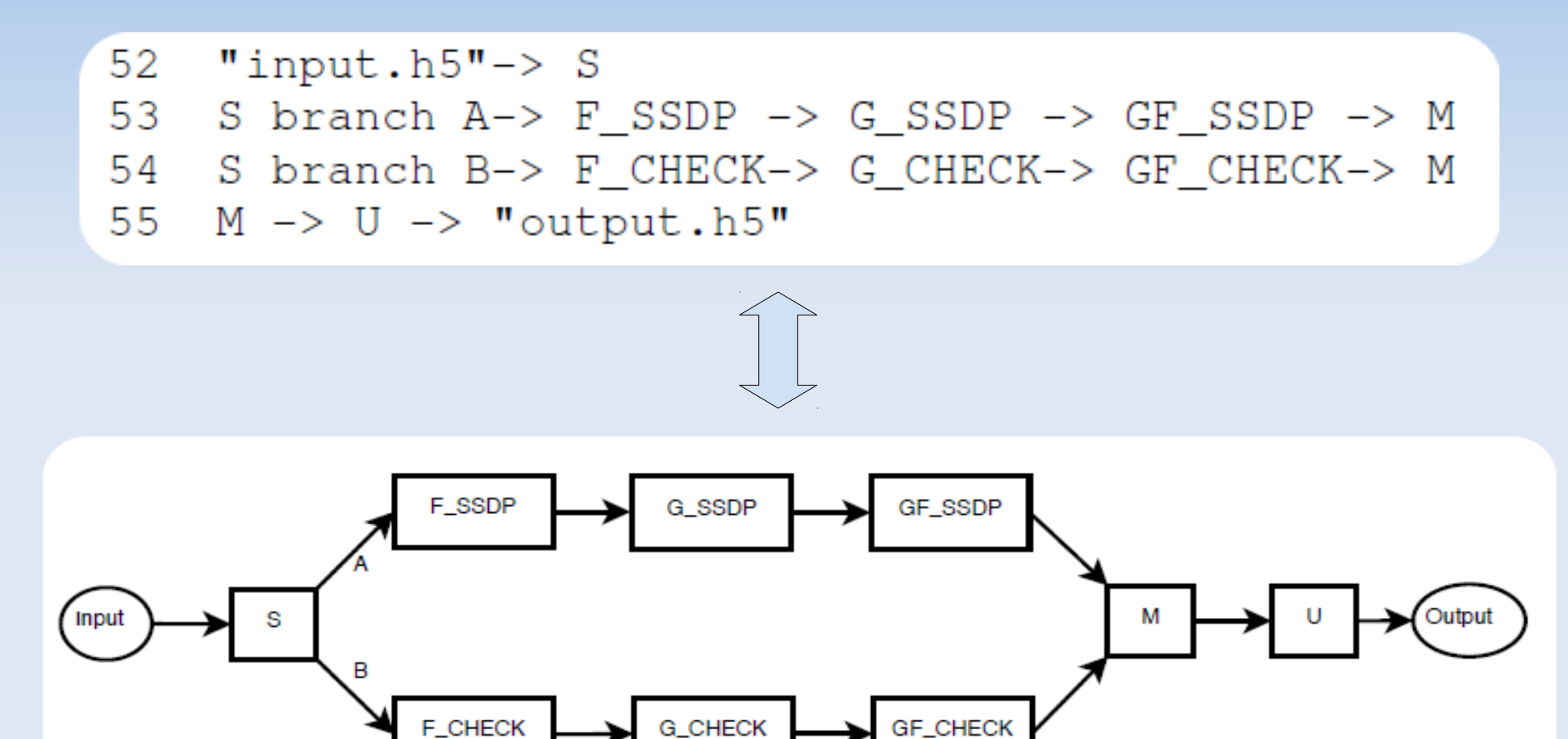

#### **Example – Opera 10.10**

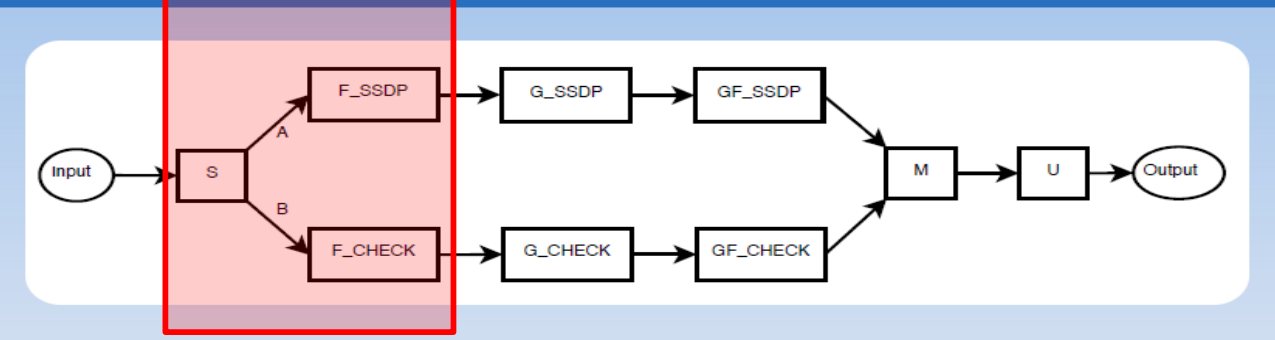

```
splitter S \{ \}1
 \overline{2}3
    filter F SSDP {
 \overline{4}dstport = 19005
       prot = protocol("UDP")6
        dstip = 239.255.255.2507
 8
 9
    filter F CHECK {
10dstport = 80prot = protocol("TCP")1112dstip = 91.203.99.4513
```
*Splitter* simply copies the input to all of the defined branches

*Filters* do absolute filtering on the input flow records

F\_SSDP will filter out those flows that correspond to Opera's User Discovery mechanism

F\_CHECK will filter out flows corresponding to Opera's security check

#### **Example – Opera 10.10 (cont.)**

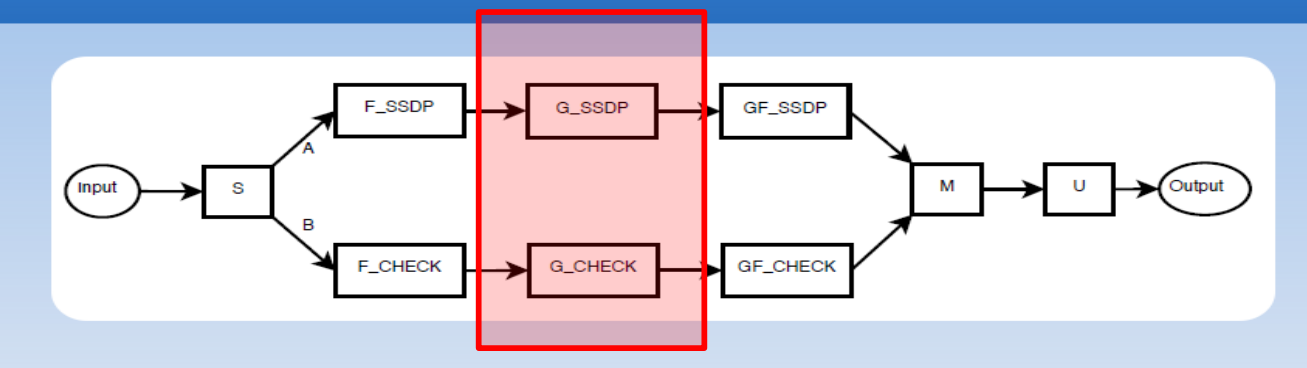

```
15
    grouper G SSDP {
16
       module q1 \{17srcip = srcip18
           dstip = distip19
           srcport = srcport
2.02.1aggregate srcip, sum (bytes) as bytes
2.2.\mathcal{F}23
24
    grouper G CHECK {
25
       module q1 {
26
           srcip = srcipdstip = distip27
28
           srcport = srcport
29
30
       aggregate srcip, sum (bytes) as bytes
31
32
```
*Groupers* group together several flow records based on some criteria described in the *modules*

Each group contains aggregated information for the grouped flow records

G\_SSDP and G\_CHECK group together flow records arriving from and destined to the same IP addresses.

### **Example – Opera 10.10 (cont.)**

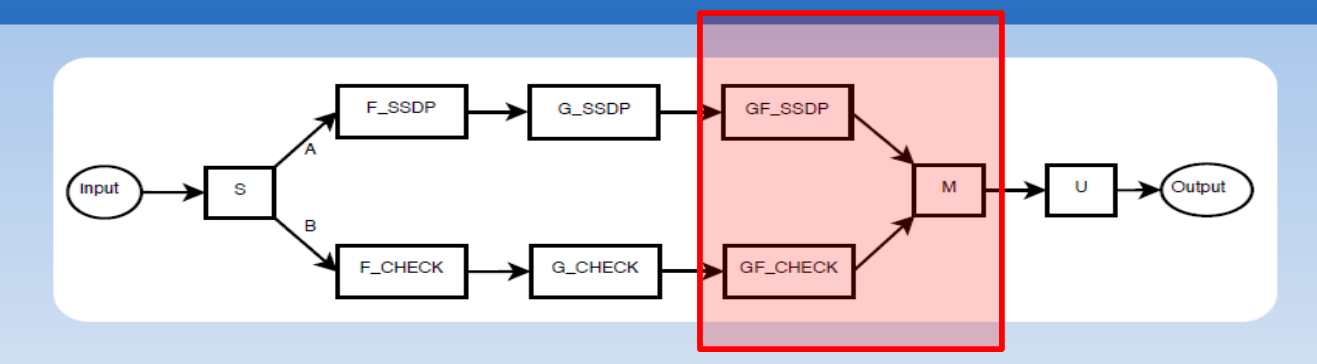

```
33
    groupfilter GF SSDP {
       bytes = 51634
35
    \rightarrow36
37
    groupfilter GF_CHECK {
       bytes > 138
39
    ₹
40
41
    merger M {
42
       module m1 {
43
           branches A, B
44
           A.srcip = B.srcip45
           A o B delta 1ms
46
47
       export m1
48
```
*Groupfilters* do the absolute filtering on groups of flow records based on the aggregated information collected by *Groupers*

GF\_SSDP checks if the byte size of the group corresponds to three multicast SSDP packets

*Merger* merges groups from several branches based on the rules described in the modules

## **Further interesting findings**

- Google Chrome
	- 3 random Type A and Type AAAA DNS queries
		- Check if ISP does redirecting

- iTunes
	- mDNS PTR queries for \_daap.\_tcp.local to 224.0.0.251
		- Share music libraries over DAAP

## **Further interesting findings**

#### Mozilla Thunderbird vs. Microsoft Outlook vs. Windows Live Mail IMAP mail retrieval

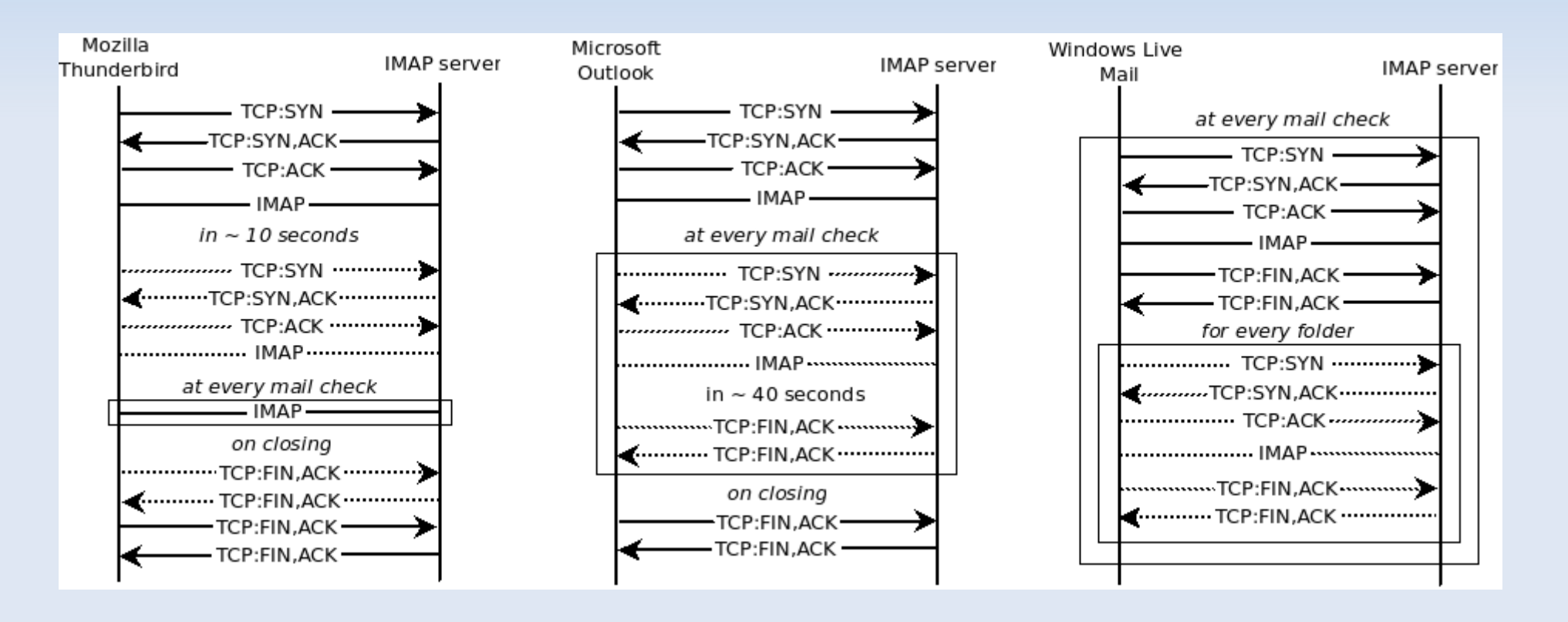

## **Evaluation**

- "Controlled" evaluation:
	- **10** users
	- 2 weeks of collection period
- Submitted flow traces were run against selected applications' flow signatures
- Results were compared to the expected outcome

#### **Evaluation**

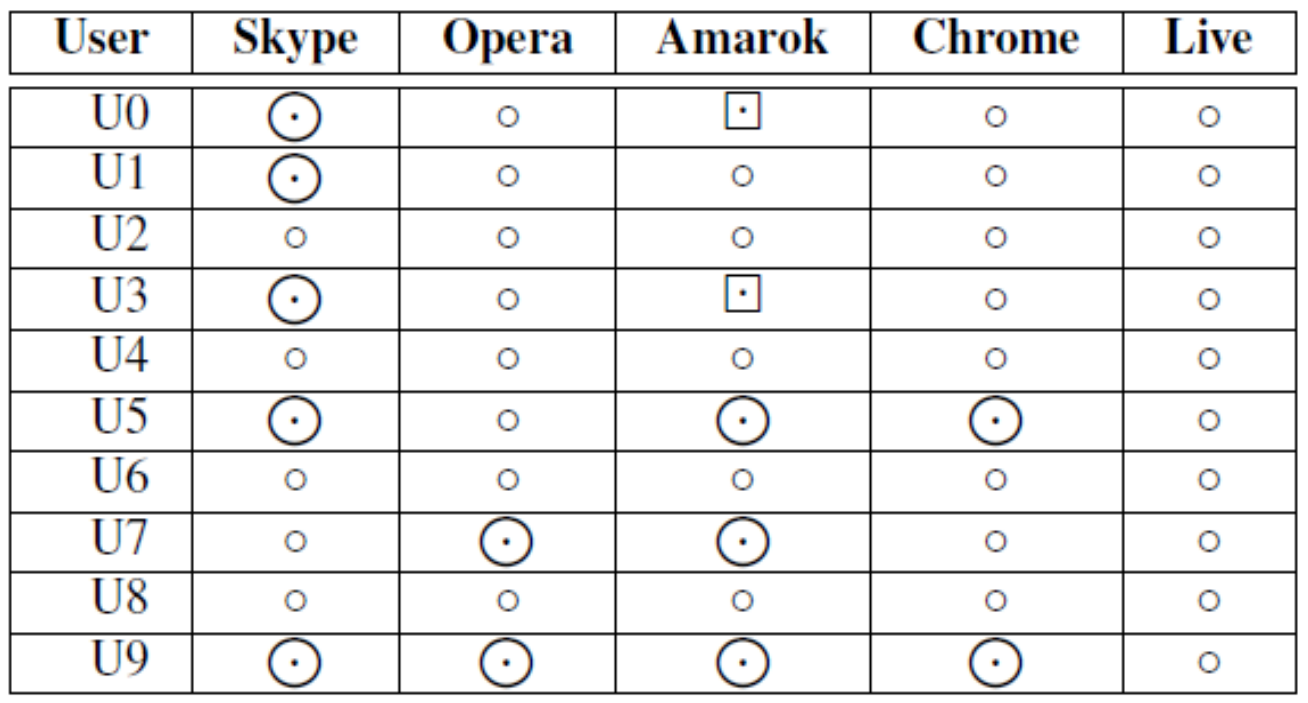

**Correctly**  $\odot$ identified

- Correctly not  $\circ$ identified
- False positive $\boxed{1}$

## **Conclusion**

- We found that it is possible to identify certain applications by the specific slow signatures they generate
- Formalized flow signatures of several applications using a stream-based flow record query language
- Can be used by network administrators for security and statistical reasons

# **Thank you!**

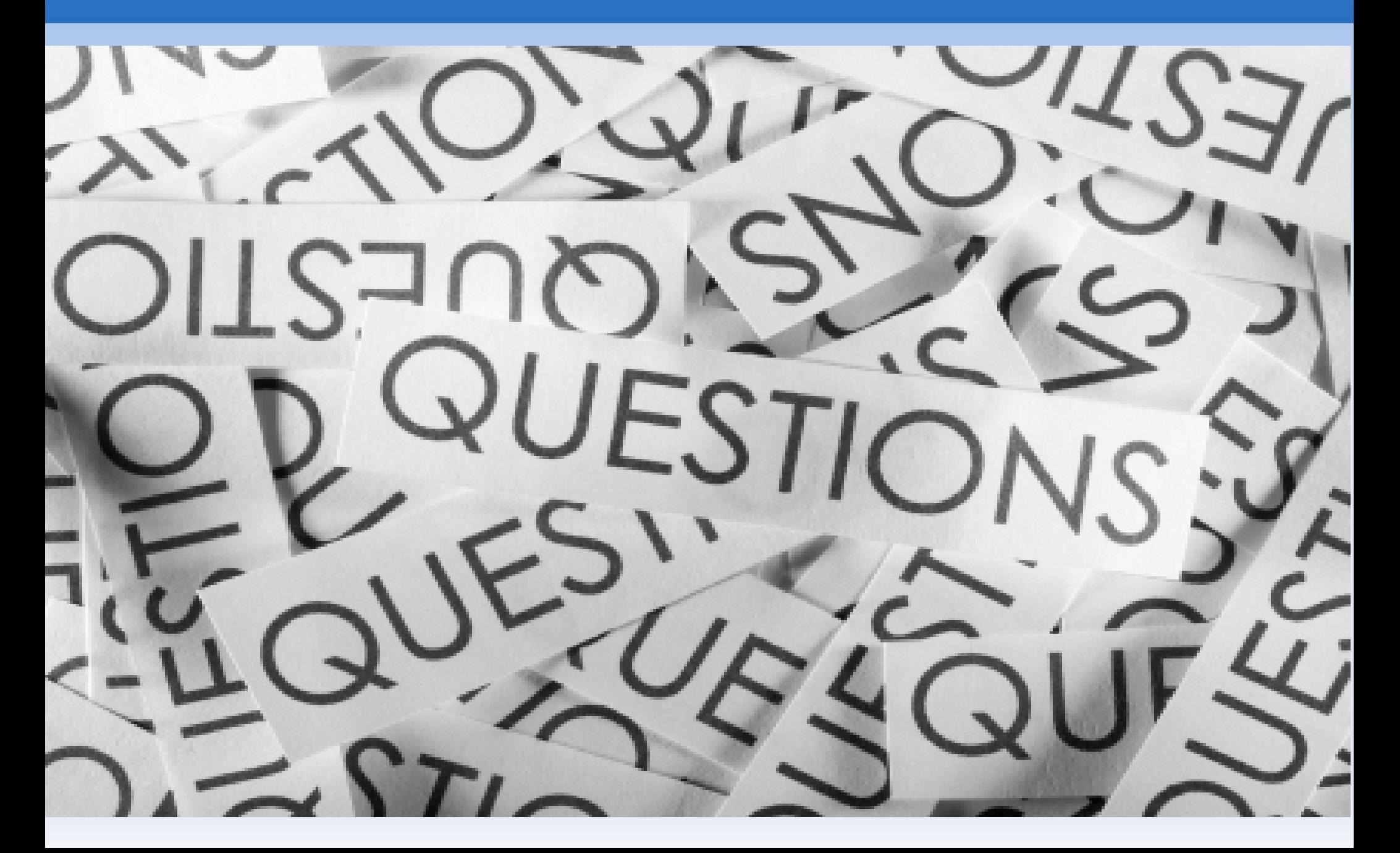